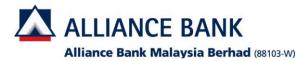

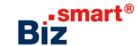

How to add account into a User Group?

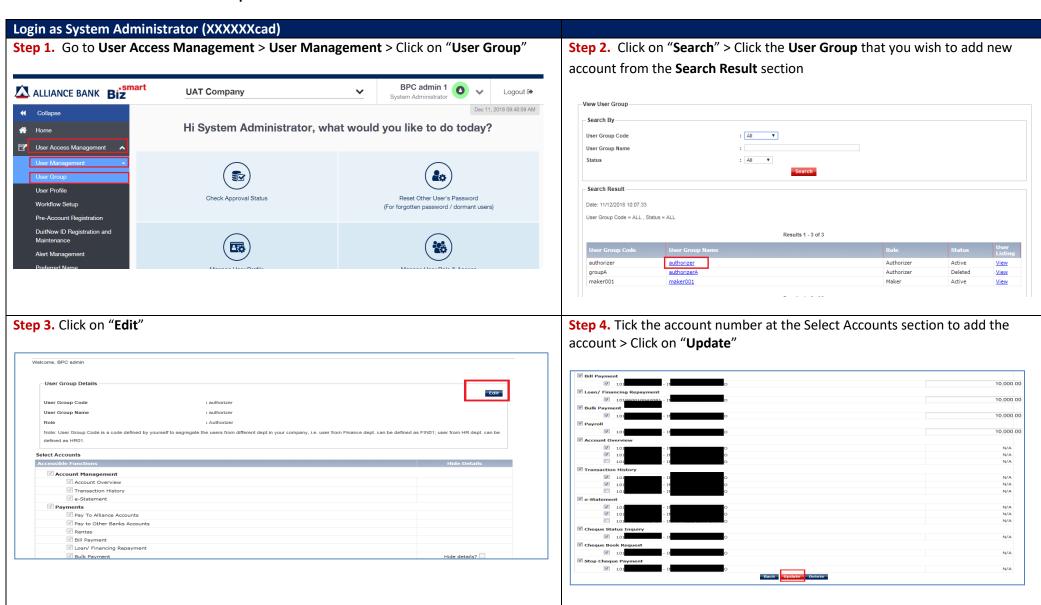

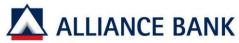

## Alliance Bank Malaysia Berhad (88103-W)

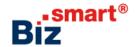

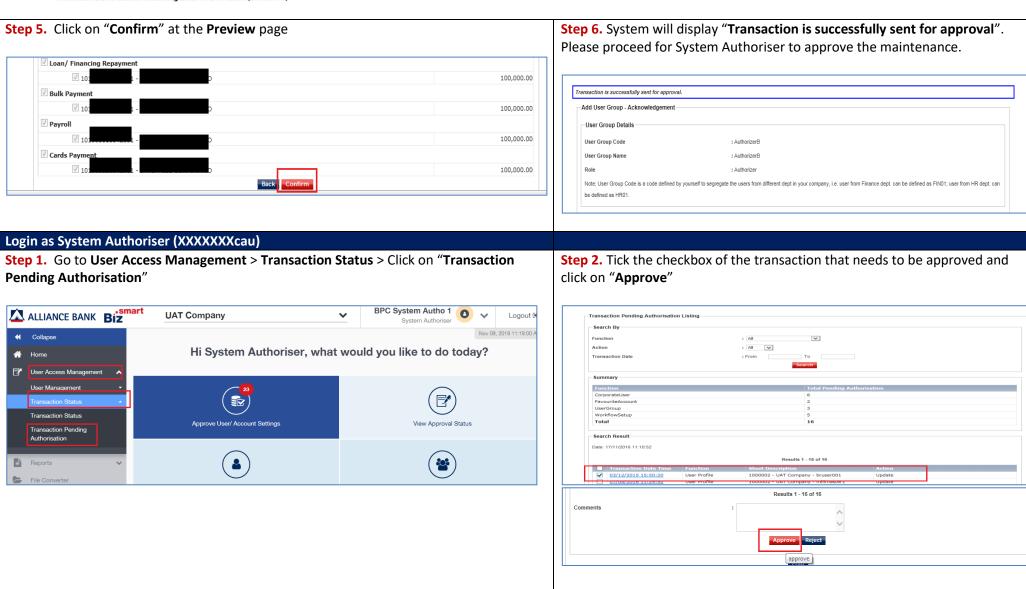

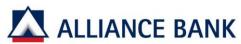

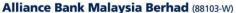

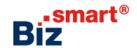

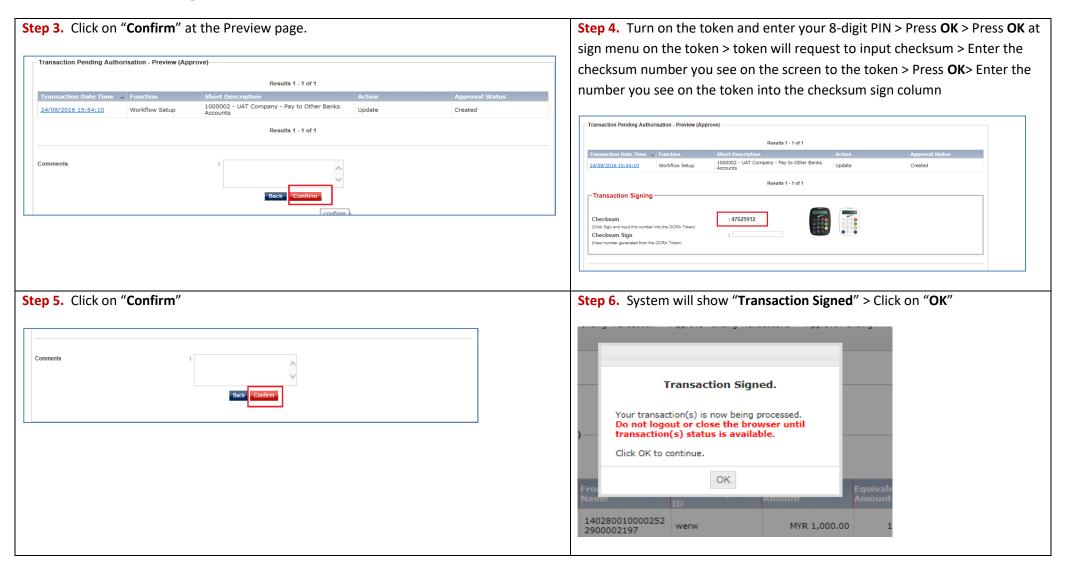